### << PHP:  $\rightarrow$

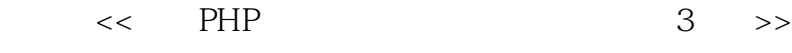

- 13 ISBN 9787115256249
- 10 ISBN 7115256241

出版时间:2011-7

页数:450

译者:陈浩,吴孙滨,胡丹,李静

extended by PDF and the PDF

http://www.tushu007.com

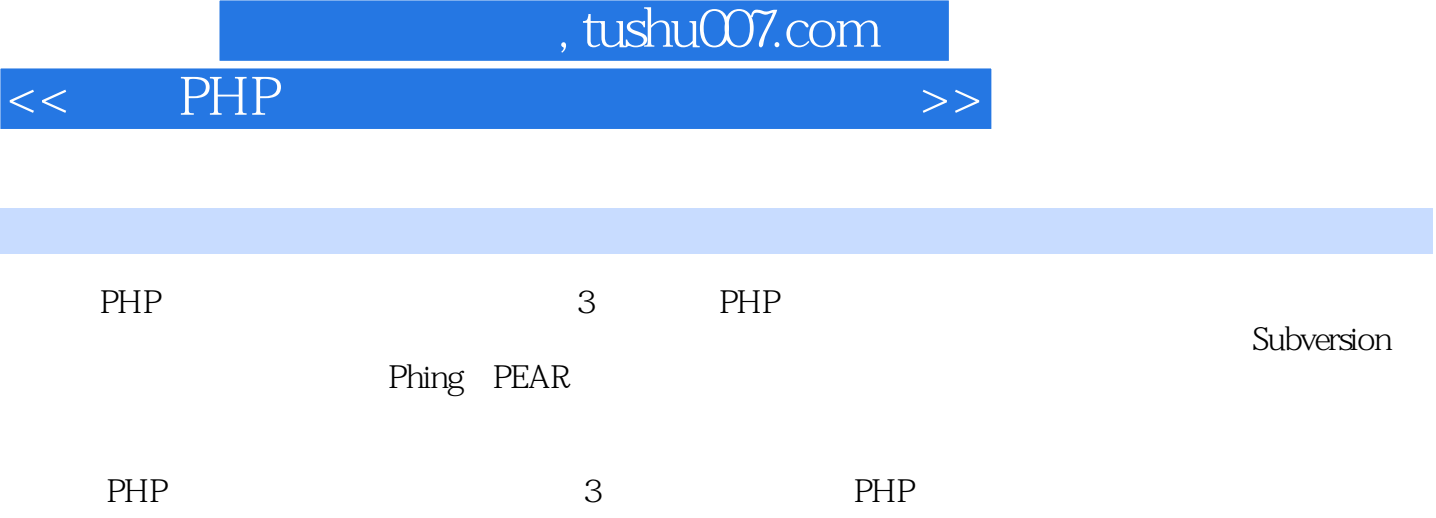

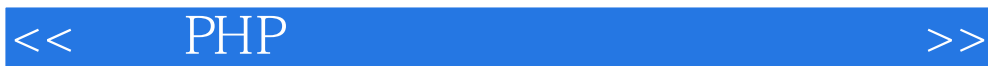

Mart<br>Zandstra Yahoo Hours等书,还为Linux Magazine、IBMD

DeveloperWorks Zend.com bdz-corlsuit.com PHP

Sams Teach Yourself PHP in 24

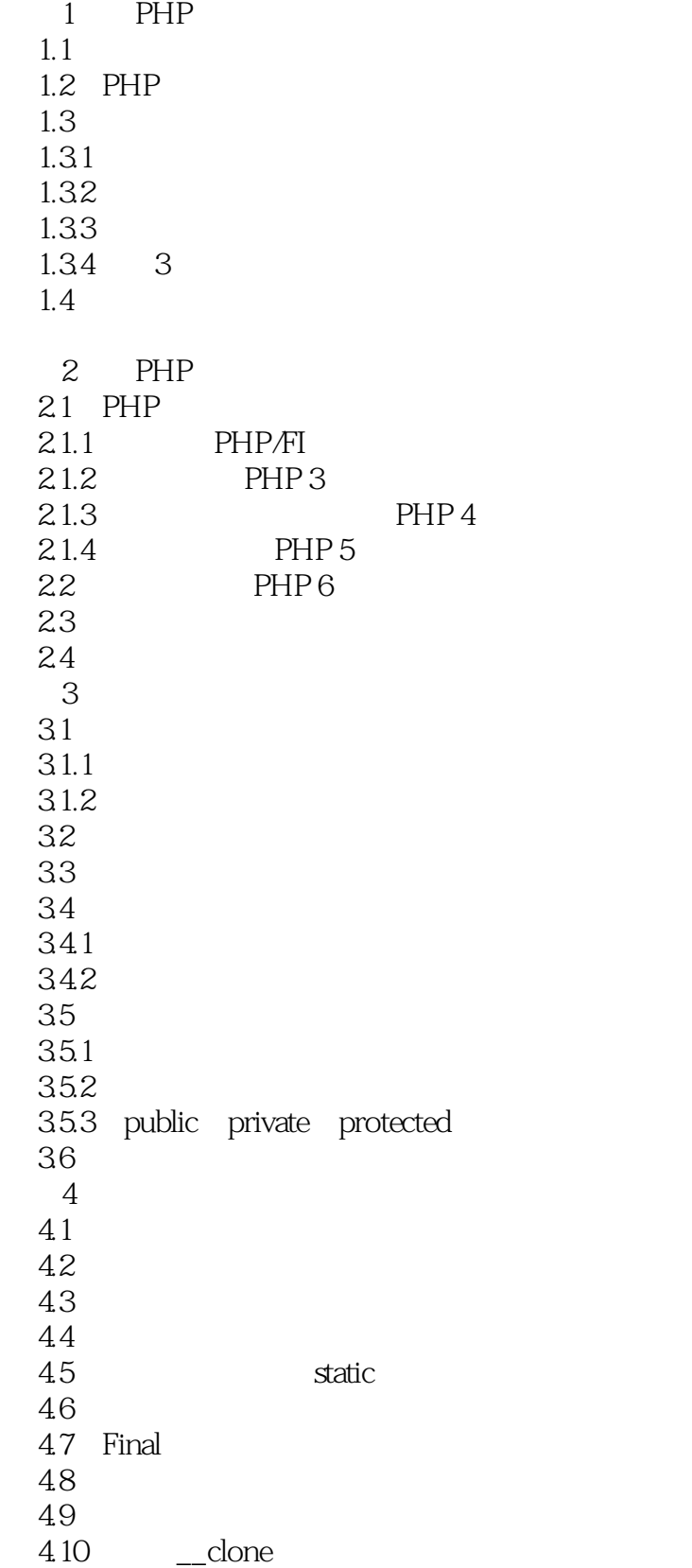

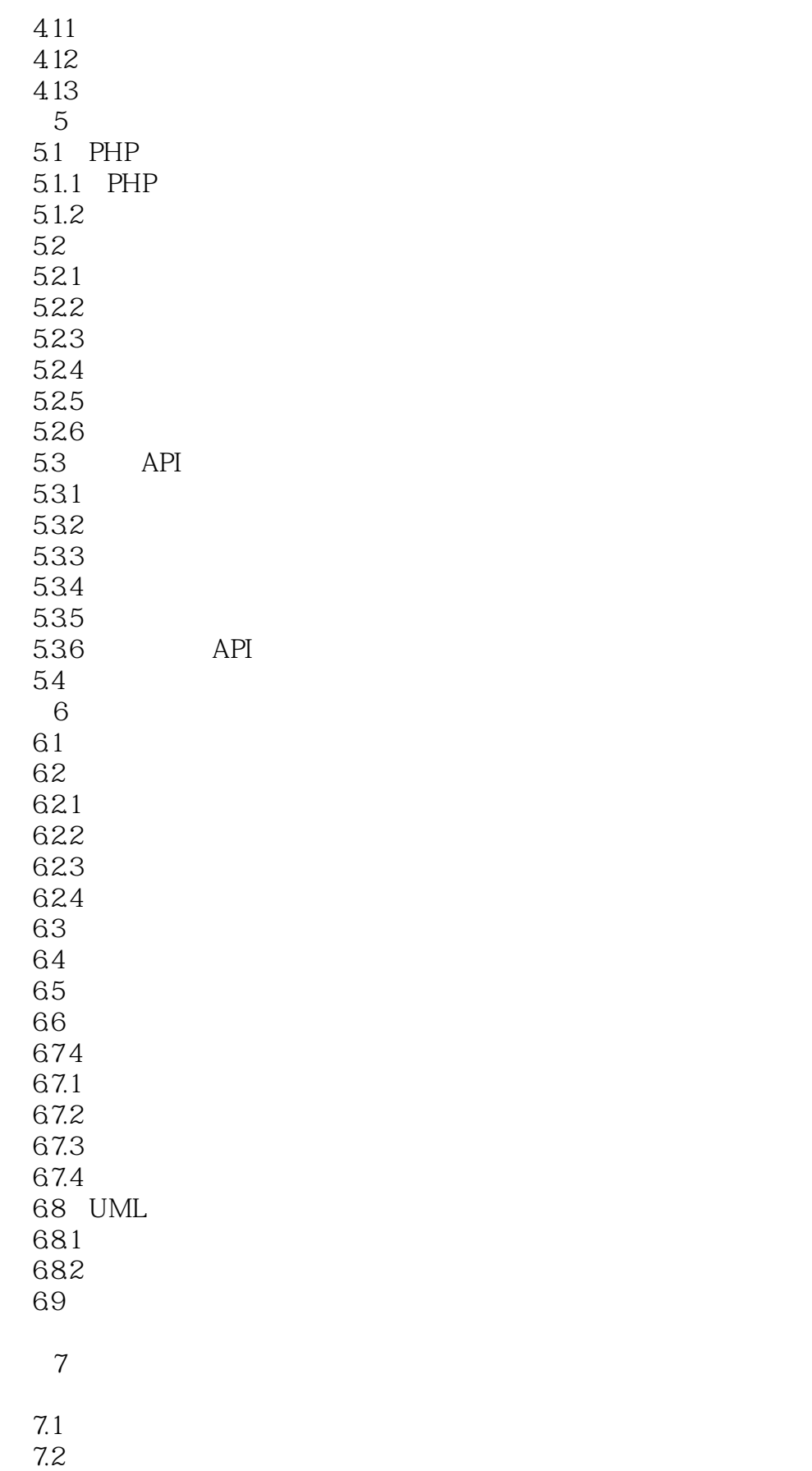

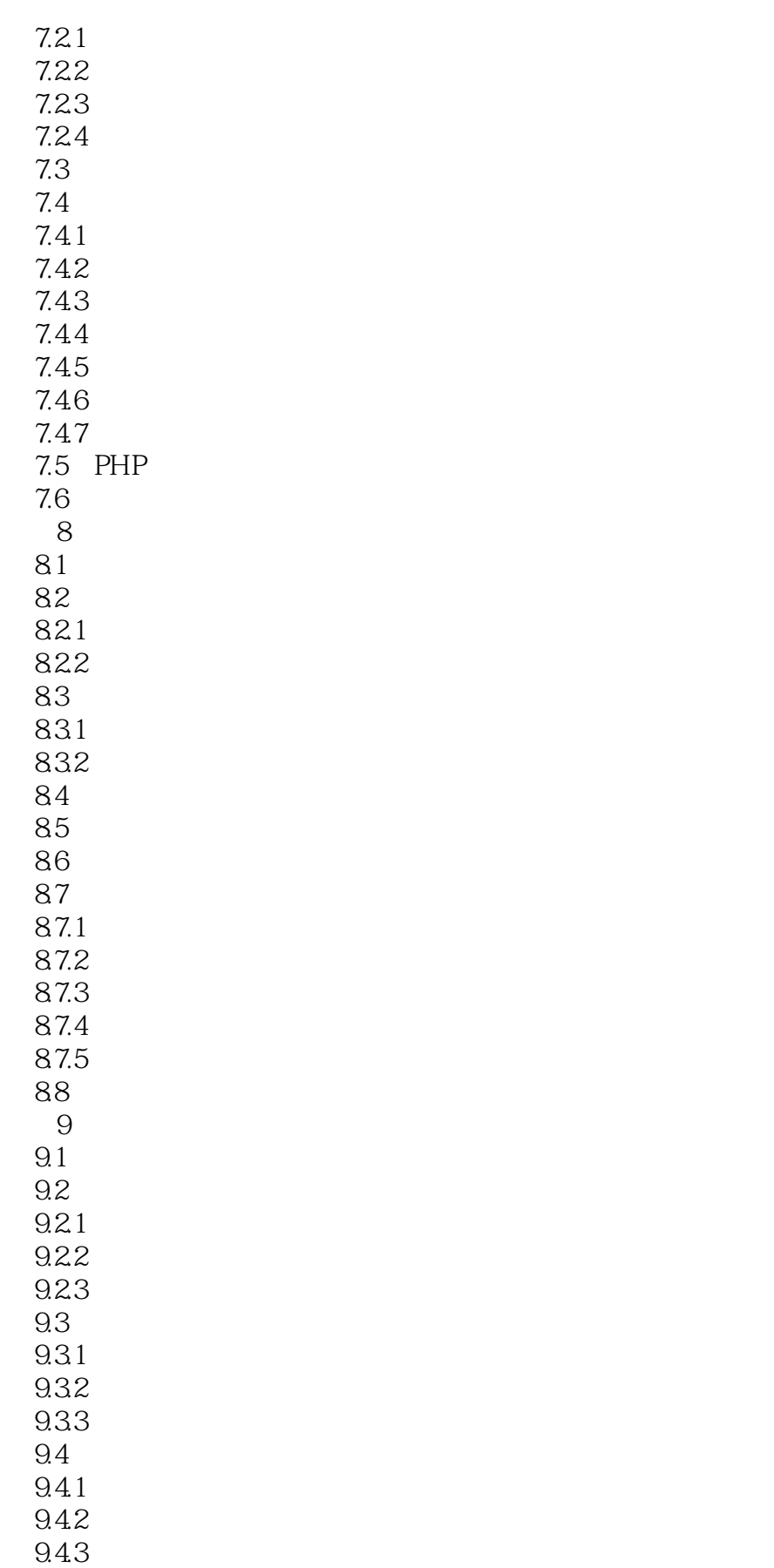

## $<<$  PHP:  $>>$

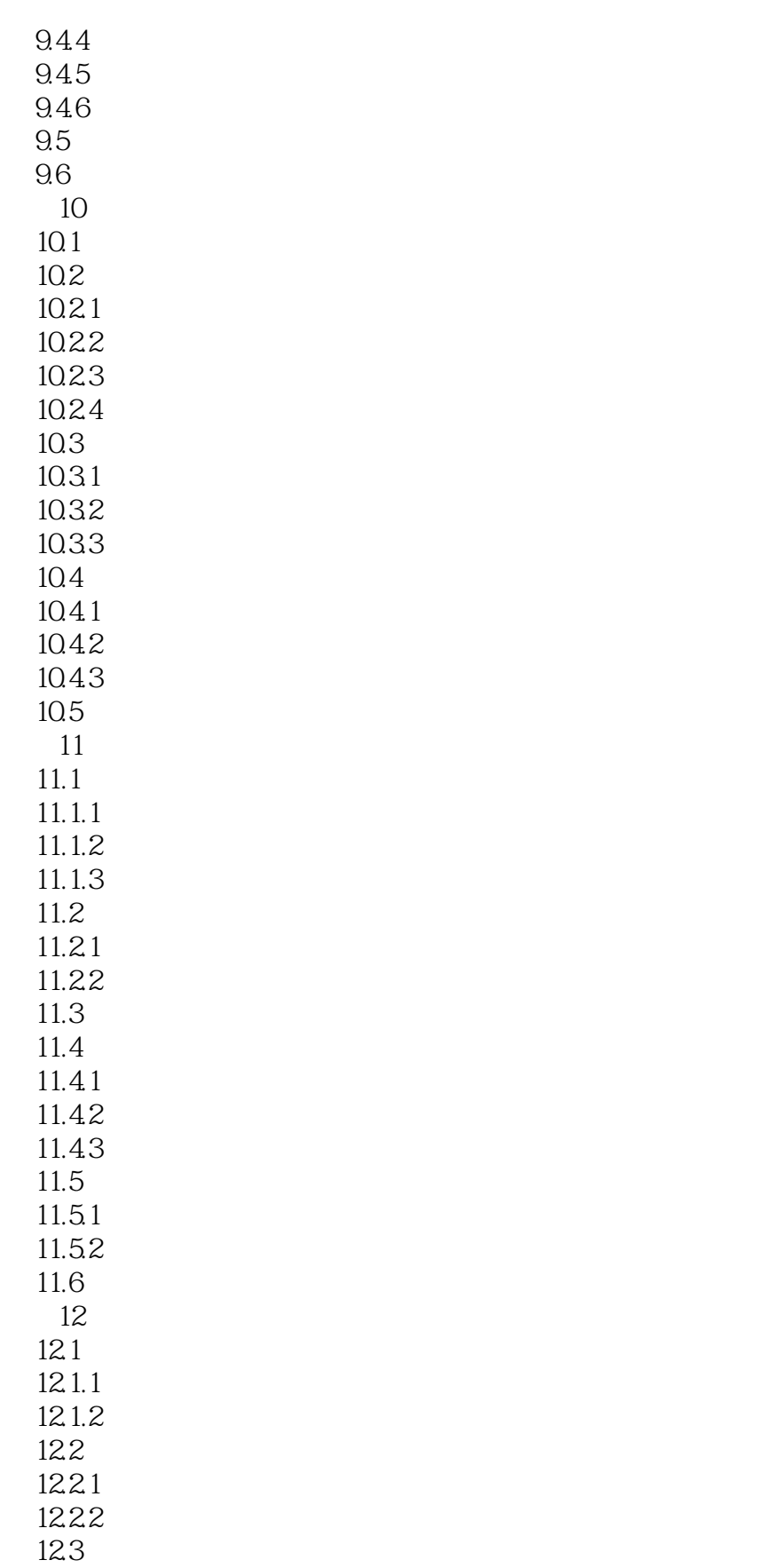

*Page 7*

12.3.1

## $<<$  PHP:  $>>$

146

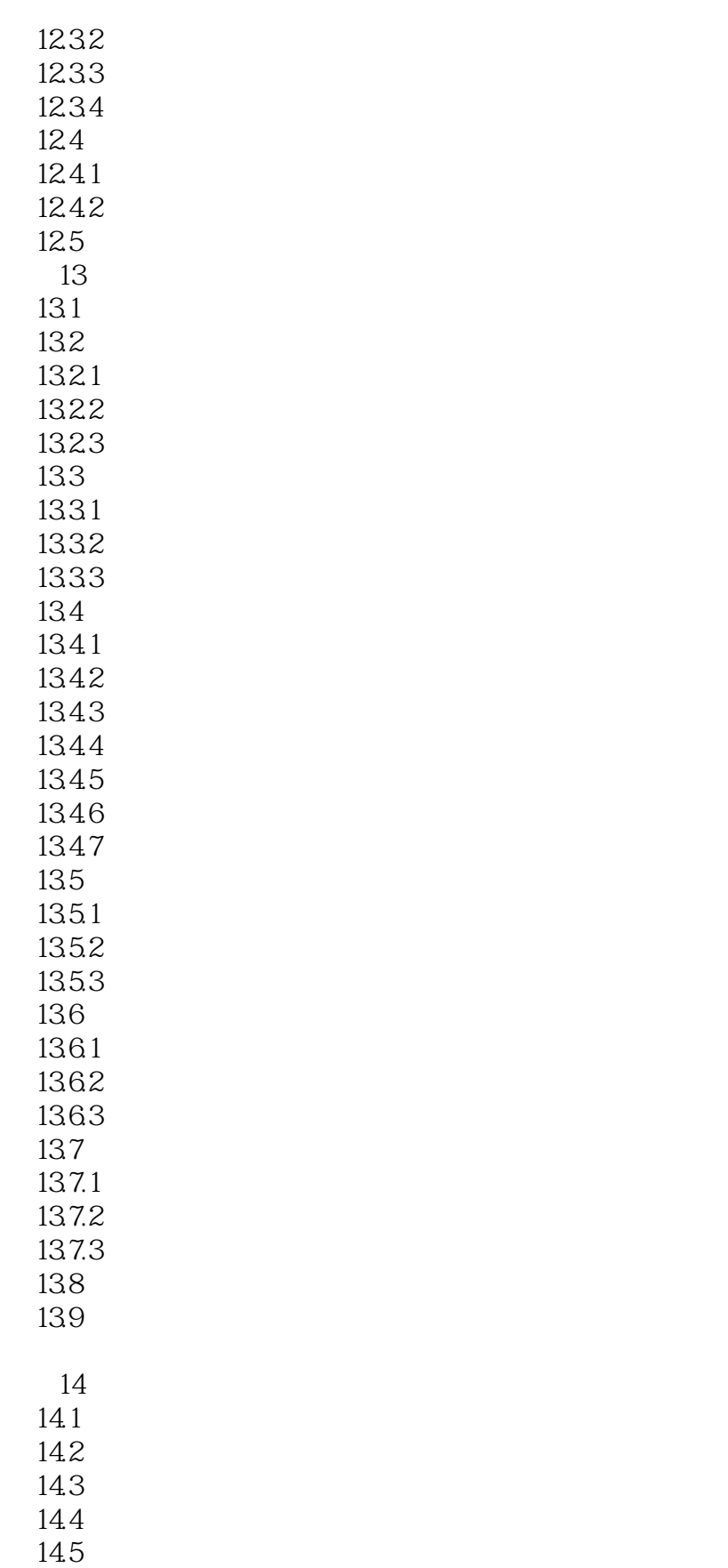

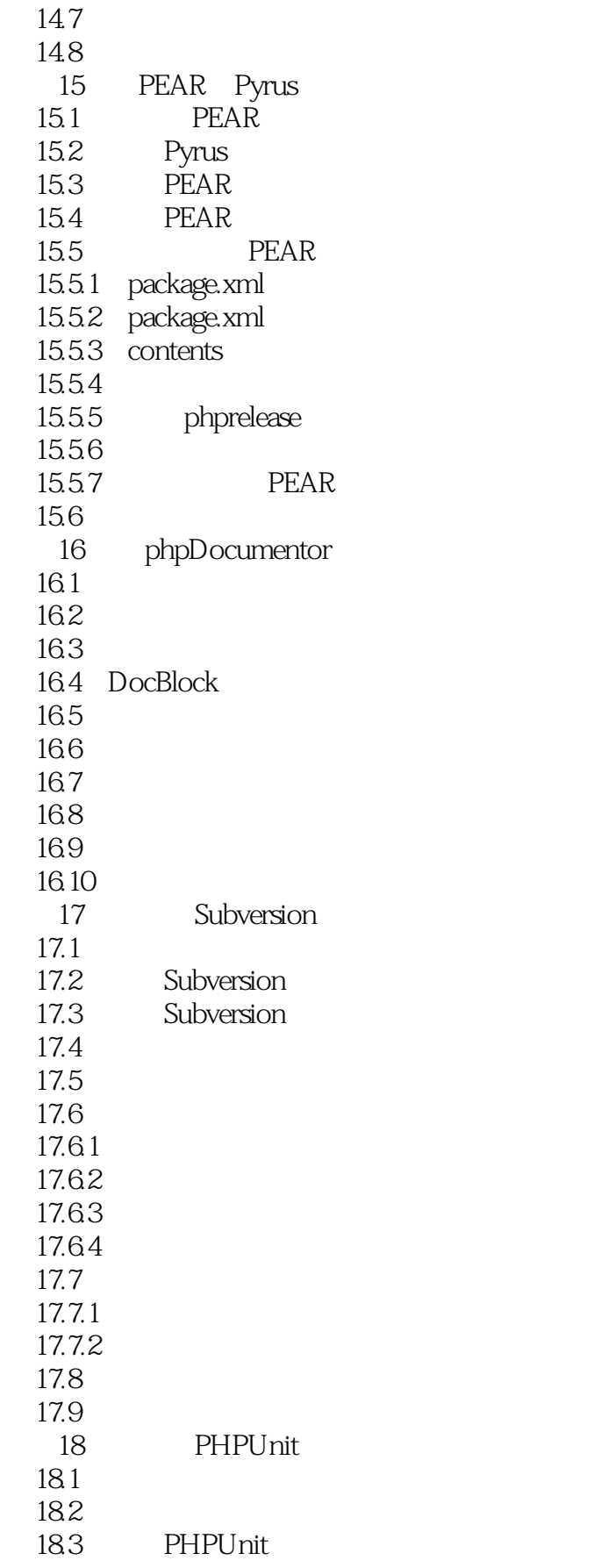

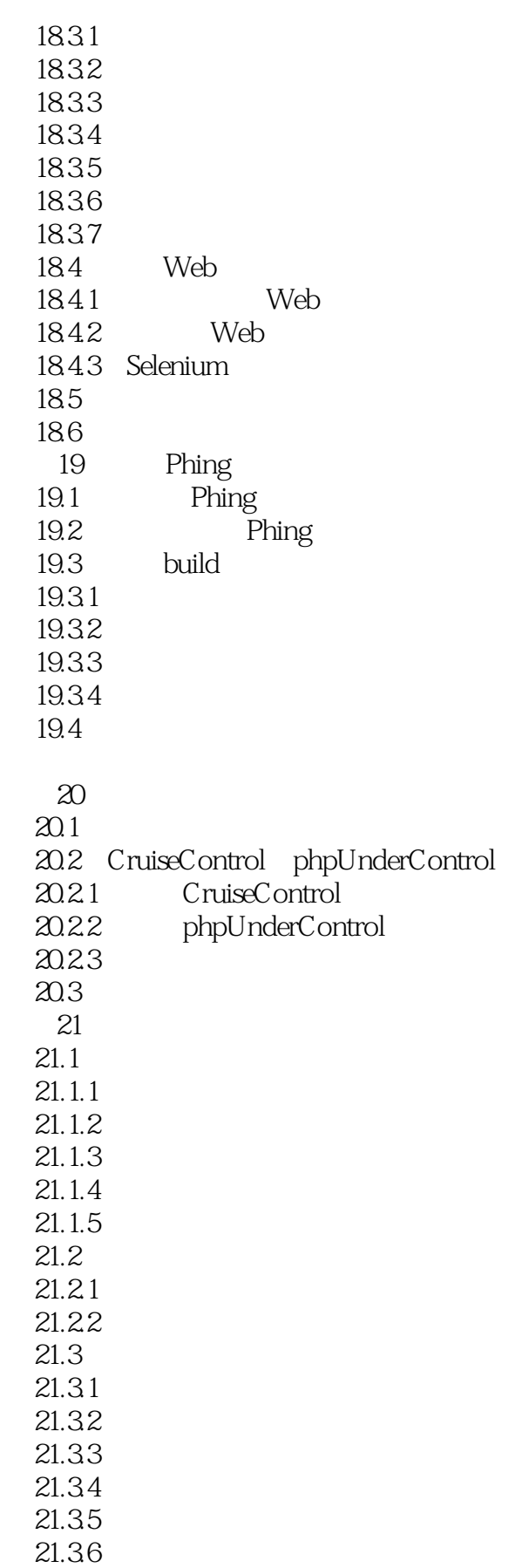

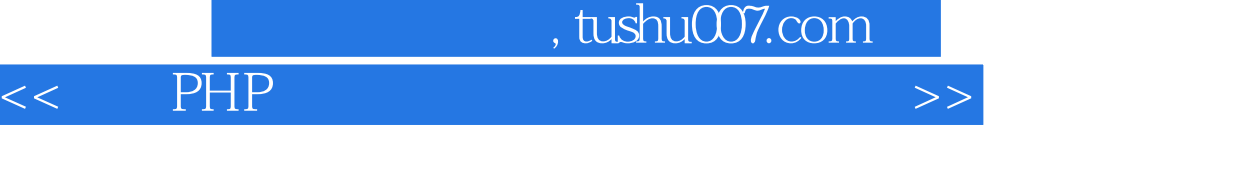

 $21.4$ 

 $\overline{A}$ 

附录B 简单的解析器

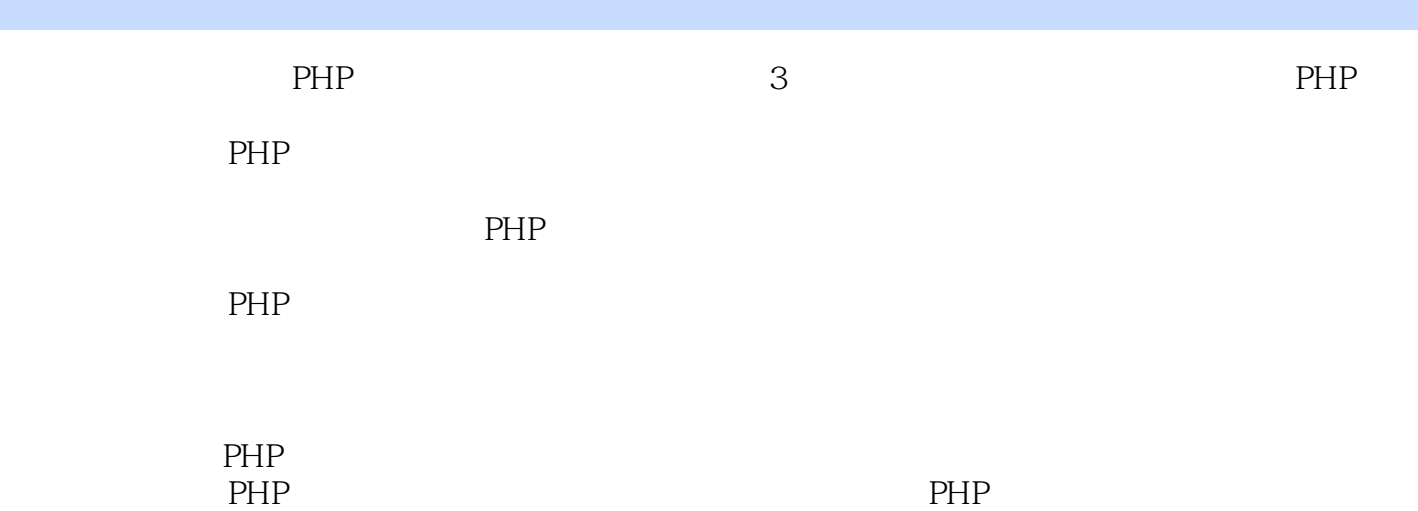

## $<<$  PHP:  $>>$

本站所提供下载的PDF图书仅提供预览和简介,请支持正版图书。

更多资源请访问:http://www.tushu007.com